## **General**

### **Q1: What is the System of Assurance of Net Metering Eligibility?**

A1: The System of Assurance of Net Metering Eligibility was created by the Massachusetts Department of Public Utilities: (1) to track the aggregate capacity of net metering facilities; and (2) to provide host customers and other stakeholders with an assurance, before beginning construction, that a facility will receive net metering services.

### **Q2: What is the Administrator's role?**

A2: The Administrator was selected by the Massachusetts utilities to implement and oversee the System of Assurance of Net Metering Eligibility. The Administrator has designed and implemented an online application, which is now located a[t www.MassACA.org.](http://www.massaca.org/)

### **Q3: Why is the System of Assurance necessary?**

A3: The System of Assurance will facilitate renewable energy development in the Commonwealth by reducing uncertainties about the availability of net metering services. Members of the public may visit [www.MassACA.org](http://www.massaca.org/) to review the aggregate capacity of net metering facilities in each Distribution Company's service territory. Further, users of the System of Assurance (e.g., town manager, municipal energy committee members, renewable energy developers) will use [www.MassACA.org](http://www.massaca.org/) to complete and submit Applications for Cap Allocation (ACA). Facilities that meet eligibility requirements and submit complete ACAs will receive a cap allocation from the Administrator. A cap allocation guarantees, *for a limited time,* that a Facility is eligible to receive Net Metering Services, as long as the rules of the System of Assurance are followed.

## **Q4: When is participation mandatory?**

A4: Participation in the System of Assurance is mandatory unless the Facility qualifies as an Exempt Facility. A Facility is Exempt if it is: (1) a Renewable Energy generating facility; and (2) its nameplate rating is equal to or less than (a) ten kilowatts on a single-phase circuit; or (b) 25 kilowatts on a three-phase circuit.

## **Q5: What is the penalty for not following the System of Assurance?**

- A5: A Facility cannot receive Net Metering Services.
- **Q6: Does the System of Assurance process come before or after the Distribution Company's engineering review?**
- A6: After. To use the System of Assurance, Applicants must have an executed Interconnection Service Agreement (ISA) from the Distribution Company.
- **Q7: Is an ACA required for projects looking to net meter to municipal electric utilities?**
- A7: No.

## **Q8: Where can I see real-time information about remaining net metering capacity?**

A8: [www.MassACA.org](http://www.massaca.org/) contains publicly available information about the net metering caps. The tables show unofficial quantities of capacity, which are updated regularly, and – for each utility company – they show: (1) estimated remaining cap space; (2) the amount held in reserve for pending ACAs; and (3) facilities that are currently receiving Net Metering Services.

## **Q9: Where do I apply for a Cap Allocation?**

### A9: [www.MassACA.org](http://www.massaca.org/)

## **Q10: Who are the various Users of MassACA.org?**

A10: Definitions for various Users of MassACA.org:

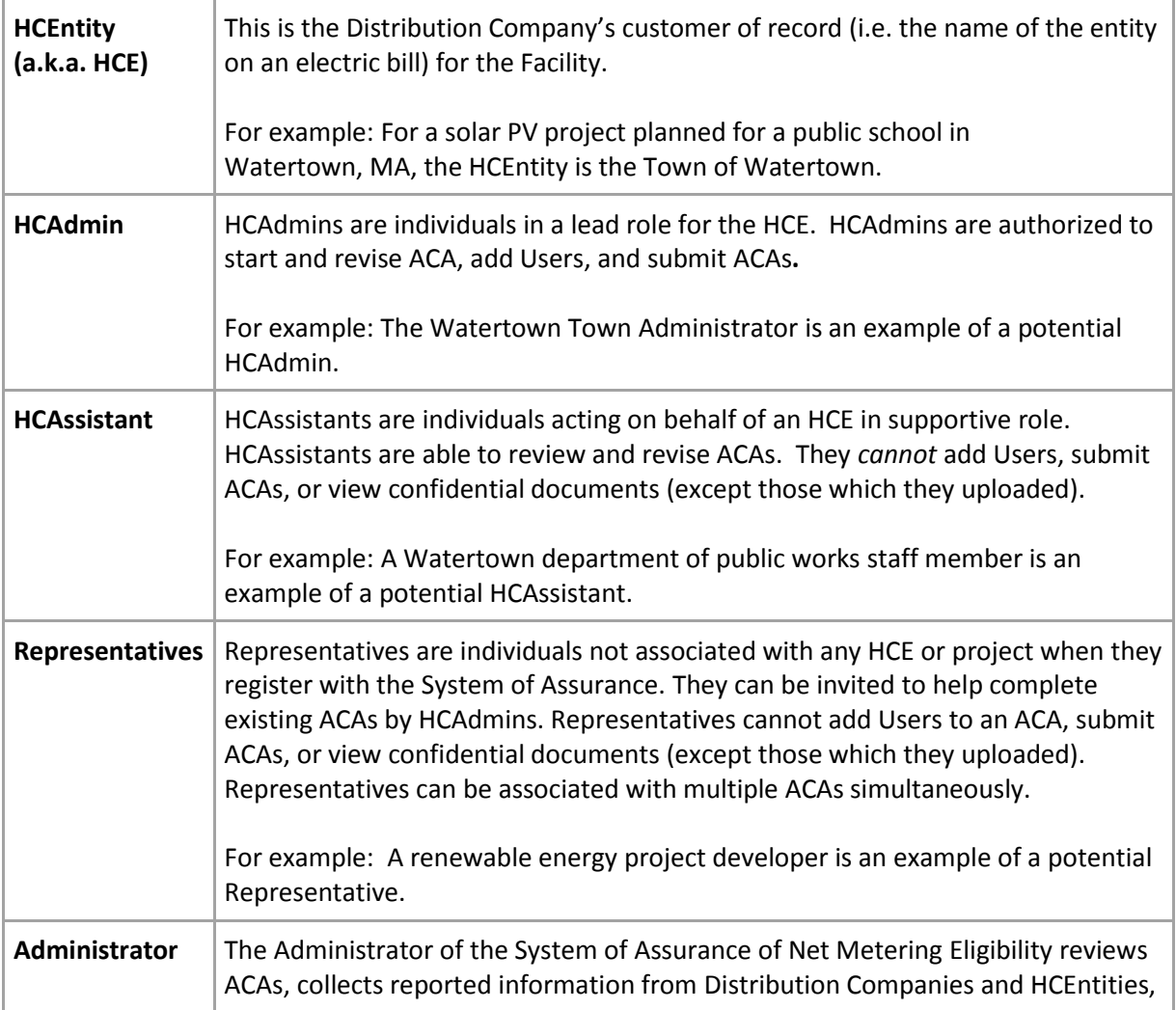

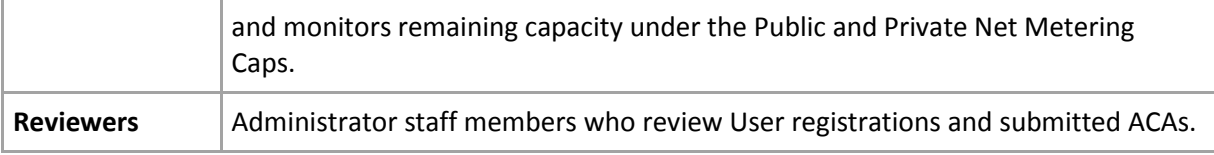

### **Q11: How long will the Administrator keep an HCEntity's documents on file?**

A11: Three years.

## **Q12: How does the Administrator keep projects that do not move to execution from taking up room under the Cap(s)?**

A12: The bar is high for proposed net metering facilities to enter the System of Assurance. (To receive an assurance of net metering eligibility, a Facility must have, at minimum an executed Interconnection Service Agreement (ISA), sufficient evidence of site control, and all necessary governmental permits and approvals (with the exception of ministerial permits, such as a building permit). The timelines built into the System of Assurance will help keep facilities that are not able to become operational from taking up room under the Cap(s).

## **Transitional Period**

## **Q13: If an ACA is submitted but comes on line during the Transition Period, what happens?**

A13: Applicants may submit either an Application for Cap Allocation (ACA) or an application to obtain a cap allocation under the System of Assurance Transitional Period provision. The Administrator will accept Transitional Period applications from January 24, 2013 at 12:00 PM until February 7, 2013 at 12:00 PM. Applications to obtain a cap allocation under the Transition Period provision are available a[t www.MassACA.org.](http://www.massaca.org/) Simultaneous filings are not permitted. That is, it is up to the applicant to decide whether they want to apply for a cap allocation under the Transitional Period provision or through the ACA process.

The Administrator will set aside sufficient space under the Cap(s) to accommodate for all facilities for which the Administrator has received applications under the Transition Period provision. If a Host Customer has submitted an ACA during the Transitional Period, and it is deemed complete, and there is space under the Cap, then the Cap Allocation will be granted (following the ACA process).

- **Q14: What happens if a Host Customer submits an application under the Transitional Period provision and expects the Facility to interconnect within 90 days of the Effective Date, but the Facility does not get interconnection authorization by then?**
- A14: Host Customers can withdraw their application under the Transitional Period provision, and resubmit following the ACA process.
- **Q15: If a Transitional Period application was submitted, what would happen in the instance where all you are waiting for is the Distribution Company to finish their upgrades and you miss the April 24, 2013 deadline (i.e., exceed 90 days from the Effective Date)?**
- A15: There are no extensions for the Transitional Period deadline. The Facility would not be granted a cap allocation under the Transitional Period provision. The Host Customer would then have to submit an application through the standard ACA process.

## **Q16: What is the benefit of filing under the Transitional Period provision if the Host Customer is then subjected to the 90 day window?**

- A16: The advantage is that a project does not have to pay the fees associated with the ACA process (i.e., Application Fee and Reservation Fee).
- **Q17: A Host Customer has a project that will not be ready to interconnect by April 24, 2013 (i.e., 90 days from the Effective Date). Do they have to wait until after the end of the application phase of the Transitional Period (February 7, 2013 at 12:00 PM) to submit their ACA?**
- A17: No, ACAs can be submitted on January 24, 2013 at 12:00 PM, as soon as the System of Assurance goes live. No determinations (i.e., complete, incomplete) will be announced on submitted ACAs until February 7, 2013 after 12:00 PM, when the application phase of the Transitional Period provision has closed. Prioritization of ACAs determined to be complete will be based on their Submitted Timestamp (i.e., time and date of ACA submission).

## **User Registration**

## **Q18: How do I register?**

A18: From the "Enroll/Sign In" page, click "Create an Account." Users will be prompted to register one of two account types –Host Customer or Representative. Once an accounts type is selected, Users enter their information to the appropriate fields.

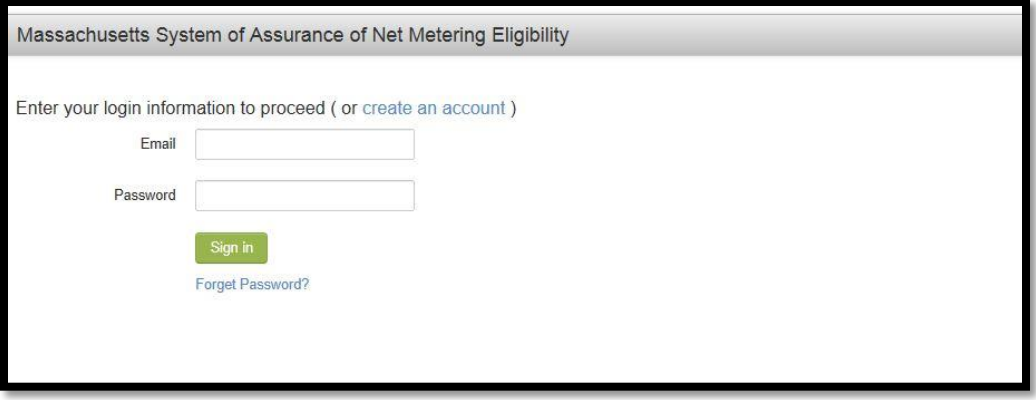

HCAdmins need a unique e-mail address to be affiliated with more than one HCEntity. Representatives do not.

Once a User registers with the System of Assurance, the account will be reviewed by the Administrator to ensure that each HCEntity only appears in the System of Assurance once.

### **Q19: What if I lose/forget the password to my account?**

A19: On the User Login page click "Forgot Password." The User will then be prompted to enter the email address associated with the applicable account. Once the User has entered a valid e-mail address, a new temporary password will be sent to the e-mail address.

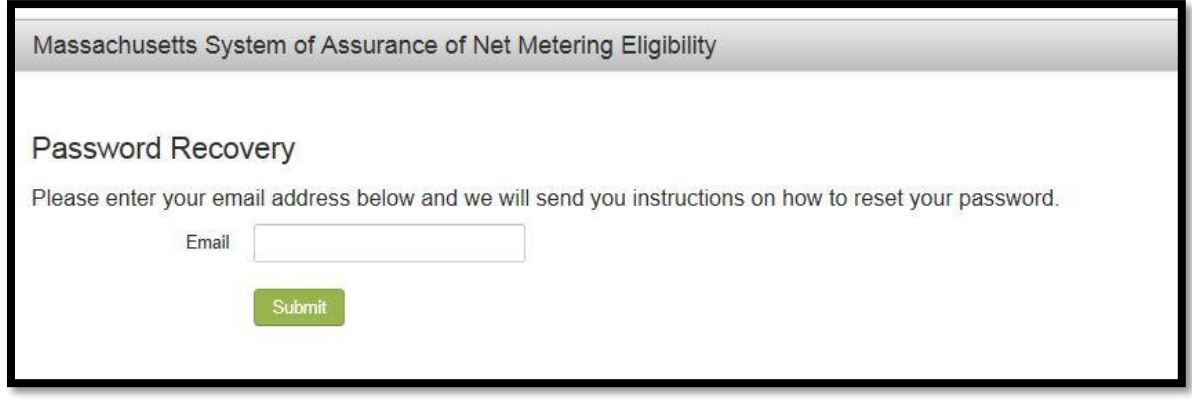

## **Q20: I have registered as a HCAdmin. What am I able to do?**

- A20: HCAdmins can (1) Start new ACAs; (2) Add Users to an HCEntity and/or a specific ACA; (3) Upload and view all confidential documents for the HCEntity's ACA(s); and (4) Submit complete ACA(s) to the Administrator.
- **Q21: Is there a requirement to be an officer to be an HCAdmin? Where is the cut-off or is it solely determined by who registers first in an organization?**
- A21: An HCAdmin should be someone who has the legal authority to submit ACAs on behalf of the HCEntity.

## **Q22: How do I add new Users if I am an HCAdmin?**

A22: From the Account Management page, an HCAdmin can view a table of all Users associated with the HCEntity. Click the "Add New Users" button under the table, and a New User window will appear with two fields to be populated. First, select the Account Type to add (HCAdmin or HCAssistant), and then enter the e-mail address of the User that would like to added.

If the e-mail address of the user has already been registered in the System of Assurance, the fields will automatically populate. If no account is found, a message will be sent to the entered e-mail address, prompting the User to logon to MassACA.org to register.

- **Q23: Can there be more than one HCAdmin per HCEntity?**
- A23: Yes.
- **Q24: Can there be more than one HCAssistant per HCEntity?**
- A24: Yes.
- **Q25: If I have been added as an HCAssistant, what can I do?**
- A25: HCAssistants can revise and review ACAs. HCAssistants cannot start new ACAs, see confidential documents submitted (except those that they uploaded), or submit ACAs to the Administrator.
- **Q26: Can there be two or more ACAs submitted under a single HCEntity?**
- A26: Yes. A new ACA is required for each proposed Net Metering Facility.
- **Q27: Can there be two HCEntities for an ACA?**
- A27: No.
- **Q28: Can an HCAdmin represent multiple HCEntities ?**
- A28: Yes, but they need a unique e-mail address to do so.
- **Q29: Can I register an HCEntity that has already been registered by another User?**
- A29: No. Each HCEntity can only be registered in the System of Assurance once.
- **Q30: If a User has already registered the HCEntity that I am trying to register, how can I proceed with applying for a cap allocation?**
- A30: In such a scenario, Users will have to contact an HCAdmin registered to the HCEntity that the User is trying to register with and request to be added as an HCAdmin. Once added as an HCAdmin, that User will be able to start a new ACA. For assistance, please contact [help@massaca.org.](mailto:help@massaca.org)
- **Q31: What if my contact info changes after I have made an account?**
- A31: Users can update their contact information in the System of Assurance. It is important that contact information provided to [www.MassACA.org](http://www.massaca.org/) is current and accurate.

# **Application for Cap Allocation (ACA) Process**

### **Q32: Where can I start a new project as an HCAdmin?**

A32: Upon logging into the System of Assurance, Users will view a list of ACA(s) in progress and submitted. HCAdmins can begin a new ACA by clicking "Start New ACA."

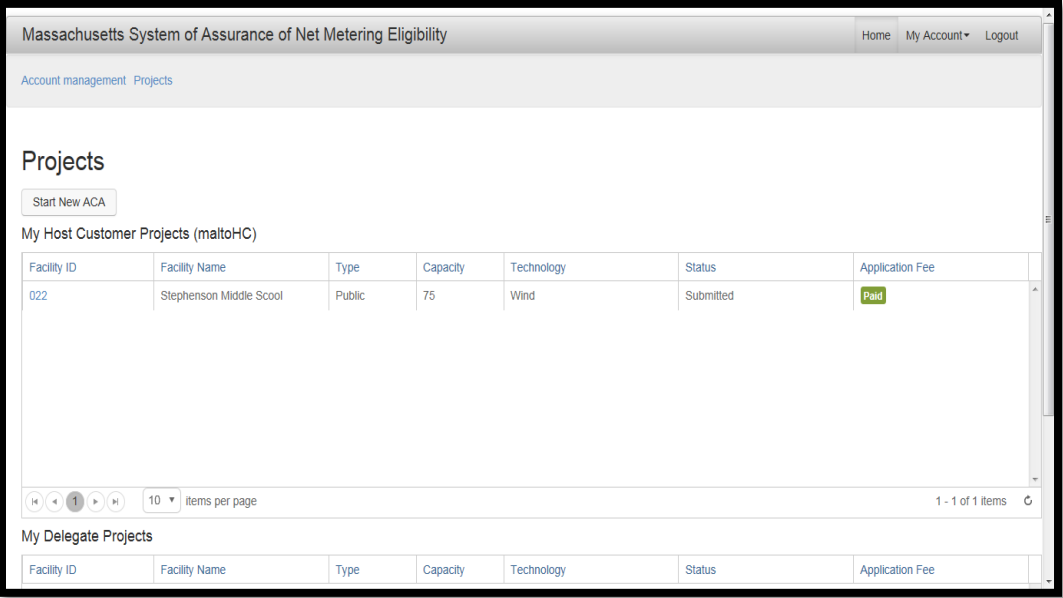

## **Q33: What do I need to** *start* **an ACA?**

A33: Required fields to create an ACA are as follows: Facility Name, Facility Address, Facility Owner, Facility Owner Contact Name, Facility Owner Contact Telephone Number, Facility Owner Contact E-mail, Facility Type (e.g., Public Facility), Utility Company. While this information is needed to start an ACA, additional documents are needed to *complete* an ACA before it can be submitted.

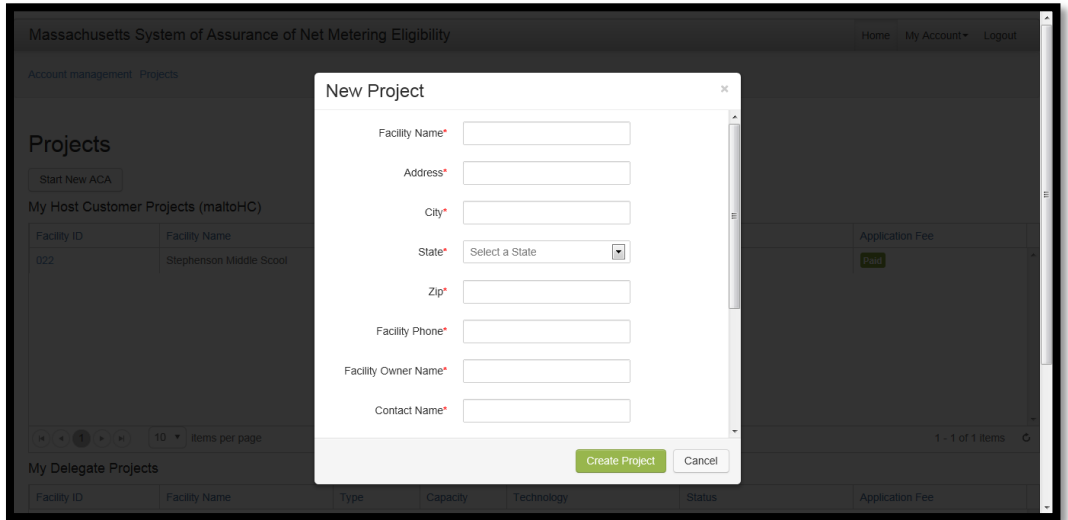

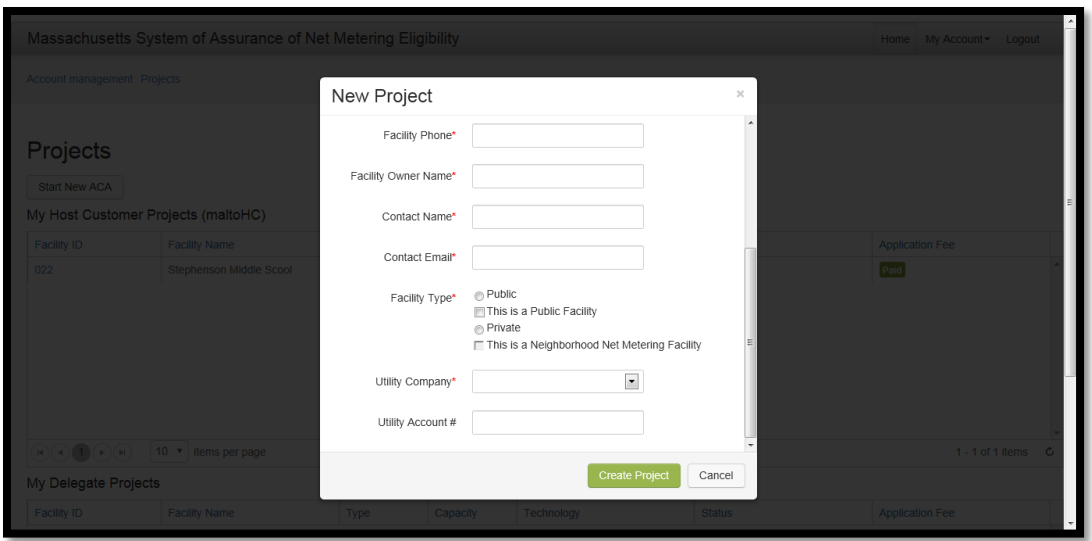

#### **Q34: What is required to** *complete* **an ACA?**

A34: A complete ACA must include, among other details, Certification and supporting documentation to establish that the Host Customer has, with respect to the Facility: (1) an executed Interconnection Service Agreement (ISA); (2) site control; (3) all necessary governmental permits and approvals to construct the Facility with the exception of ministerial permits, such as a building permit; and (4) an application fee of \$100.

## **Q35: What is expected turnaround time for DPU Public Entity ID applications?**

- A35: Typically, a couple of days.
- **Q36: What qualifies as an executed Interconnection Service Agreement (ISA)?**
- A36: An executed ISA is one that is countersigned by the Distribution Company in whose territory the proposed Net Metering Facility will be located.
- **Q37: If you do not have an ISA, but have paid an invoice for the interconnection and have the invoice, can the Facility qualify for the System of Assurance?**
- A37: No. A complete ACA requires the executed ISA.

#### **Q38: What is evidence of adequate site control?**

A38: Evidence of adequate site control is demonstration of a sufficient interest in the real estate or other contractual right to build the Facility at the location specified in the ISA. An example of this could be a lease or option agreement. In these instances a copy of the lease or option agreement must be uploaded to the ACA. This could also be ownership of the property which the Facility will be located on. In which case, no further documentation is required at the time of application.

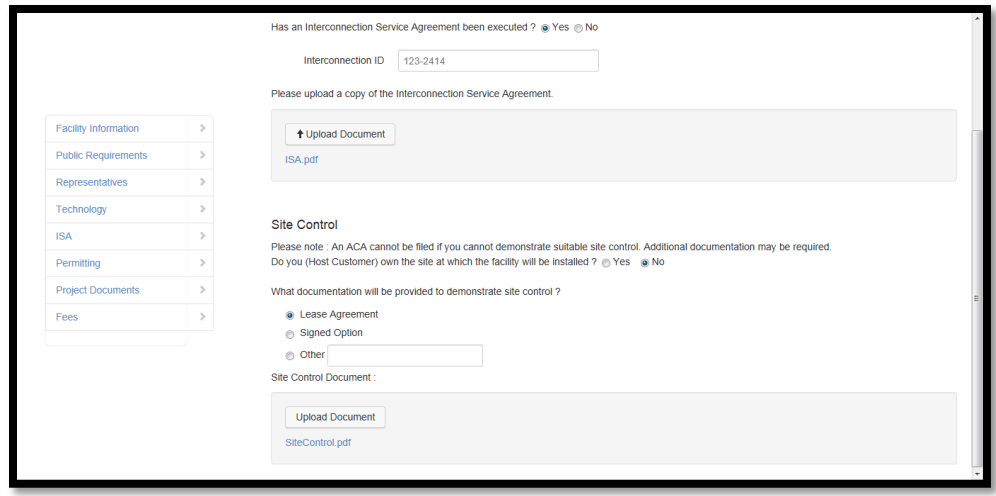

### **Q39: What is a ministerial permit?**

A39: A ministerial permit is a permit that is granted based upon a determination that the request complies with established standards. Such determinations are arrived at objectively, involve little or no discretionary judgment, and are usually issued by a single official or his/her designee. Non-ministerial permits are permits in which one or more officials consider(s) various factors and exercise(s) some discretion in deciding whether to issue (typically with conditions) or deny permits.

Examples of ministerial permits include, but are not limited to building permits and electrical permits.

Examples of non-ministerial permits include, but are not limited to wetlands Order of Conditions, Special Permit, Zoning Variance, Endangered Species, and MEPA Certificate.

## **Q40: What is the difference between the Public Net Metering Cap and Private Net Metering Cap?**

A40: The Public Cap is the limit on Net Metering Capacity reserved for Public Facilities which qualify as Class II or Class III Net Metering facilities pursuant to G.L. c. 164 § 139(f). The Private Cap is the limit on Net Metering capacity of Facilities not covered by the Public Cap, pursuant to G.L. c. 164 § 139(f).

## **Q41: How is a Public Facility defined?**

A41: A Public Facility means a Class II or III Net Metering Facility (1) that is owned or operated by a municipality or other governmental entity; or (2) of which the municipality or other governmental entity (a) is assigned 100 percent of the output; (b) is the Host Customer; and (c) if allocating Net Metering credits, allocates only to municipalities and other governmental entities.

### **Q42: What is a Special Public Facility?**

A42: A Special Public Facility means a Public Facility for which: (1) the municipality or other governmental entity owns and operates the Facility; and (2) the Facility is located on property that is owned or leased by the municipality or governmental entity.

A Special Public Facility does not need to have all required governmental permits and approvals before submitting an ACA. However, a Special Public Facility must submit all governmental permits and approvals within nine (9) months of being granted a Cap Allocation.

## **Q43: Is there a limit to the amount of Net Metering capacity per Host Customer?**

A43: Yes. Municipalities or other governmental entities are limited to 10 megawatts (AC) of aggregate Net Metering capacity.

## **Q44: The Public Entity page referred to whether or not the Unit exceeds 2,000 kW (AC). Please discuss why this is being asked and how this impacts the ACA.**

A44: Public Facilities are not limited to 2,000 kW (AC); however, each individual Unit of a Public Facility cannot exceed 2,000 kW (AC).

A Unit is a part or component of a Net Metering Facility. For a Wind Net Metering Facility, a unit is a wind turbine. For agricultural facilities, a unit is a single piece of generating equipment (e.g., an engine or a turbine). For solar facilities, a unit is an inverter, provided that a solar project proponent may self-designate whether a project is a Class II or Class III Net Metering Facility when the project includes the minimum number of inverters required to qualify.

## **Q45: Can I assume that the ACA data must exactly match the information on the related ISA?**

- A45: Yes. Everything provided to the System of Assurance needs to link back to the information on the executed ISA. The Administrators understand that there may be slight differences in some information, such as the address, and Reviewers may contact Host Customers asking for clarifying information. To reduce the time it takes for the Administrator to review ACAs, this information should be as identical as possible.
- **Q46: The ACA asks for a utility account number. Consider the scenario: A Host Customer is developing a 5 MW system with three meters (two 2 MW and one 1 MW) and they received three account numbers. Do they need to submit three ACAs for this project because they have three utility accounts?**
- A46: It is not required, but the ACA provides a field where account numbers can be recorded. This helps the Administrator align utility information and System of Assurance information.

We also understand that a utility account number will not be available for some ACAs. In such a scenario, an account number does not need to be provided right away.

- **Q47: Are Users able to save ACAs that are in-progress?**
- A47: Yes.

#### **Q48: How are documents uploaded?**

A48: Documents should be uploaded in PDF format.

Confidential documents should be flagged as such in the Upload Document window.

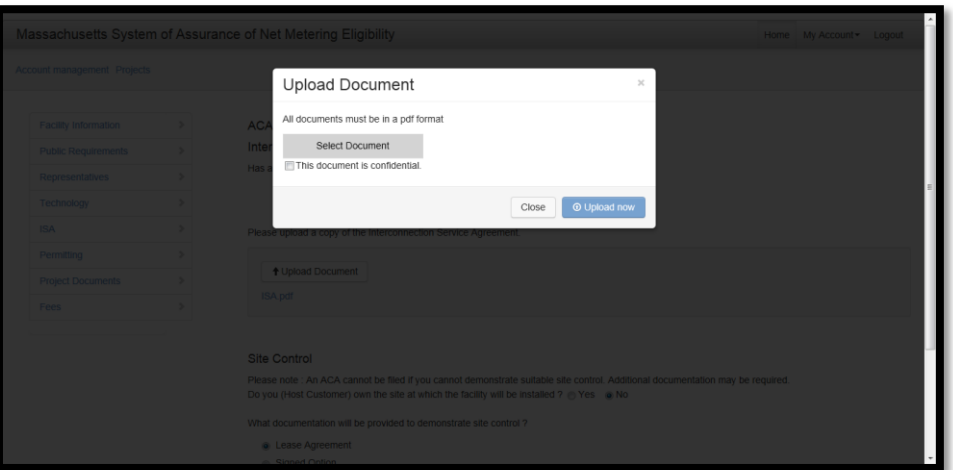

#### **Q49: Is there a limit on the size of files I can upload?**

A49: Yes, files must be smaller than 10 MB to be uploaded to an ACA. For assistance, please contact [help@massaca.org.](mailto:help@massaca.org)

### **Q50: Who can view confidential documents?**

- A50: Confidential documents may be seen by the following Users: (1) the HCAssistant/Representative who uploaded the confidential document; (2) all HCAdmins associated with the HCEntity; and (3) the Administrator.
- **Q51: Can documents that have been uploaded be updated or deleted?**
- A51: Yes. If a User posts a document needs to update or delete it, the User may navigate to the Project Documents page, delete the existing document, and upload a new document.

## **Representatives**

- **Q52: Can a renewable energy developer, installer, or other party not affiliated with the HCEntity assist with an ACA?**
- A52: Yes. HCAdmins can invite unaffiliated Users to join an existing ACA as Representatives. (Representatives may include, for example, renewable energy developers, installers, or

consultants.) These Users may also register with the System of Assurance independently of any HCEntity but they may not join an existing ACA until they are invited by a registered HCAdmin.

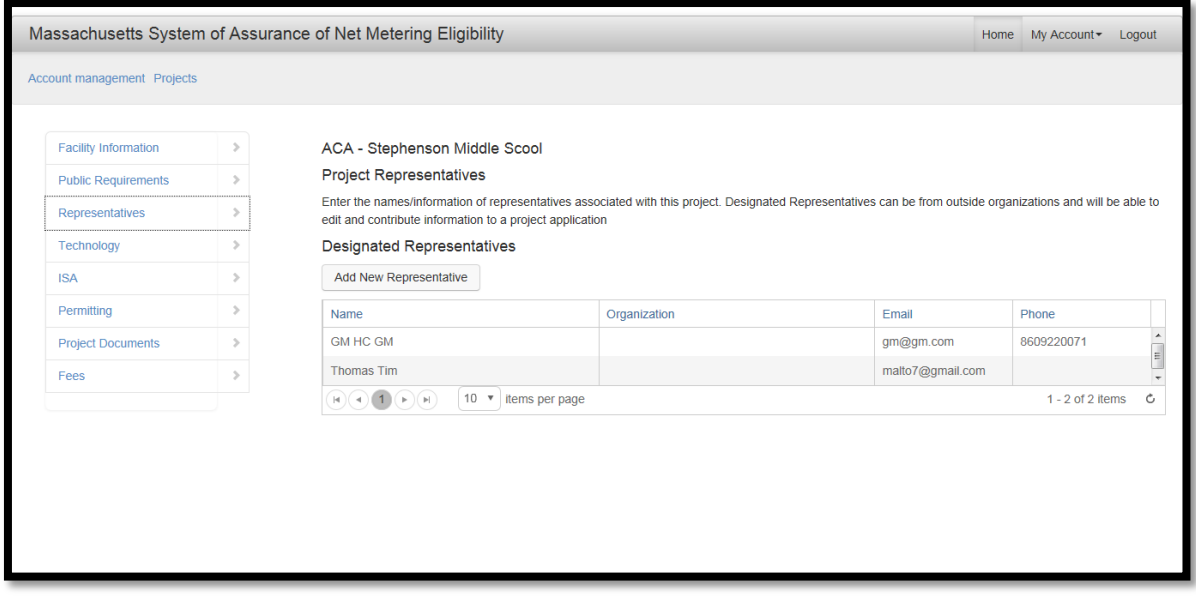

#### **Q53: How do I add a Representative to an ACA?**

A53: To add a Representative to an existing ACA, an HCAdmin goes to the Representatives page, where there is a "Add New Representatives" button. A window will pop up seeking an e-mail address for the new Representative. Once the e-mail address has been entered, if an account is found within the System of Assurance, the fields will populate. A message will be sent to the email address inviting the Representative to join an ACA. If these fields do not populate, the Representative is not yet registered within the System of Assurance. Enter their e-mail address to send them a provisional account.

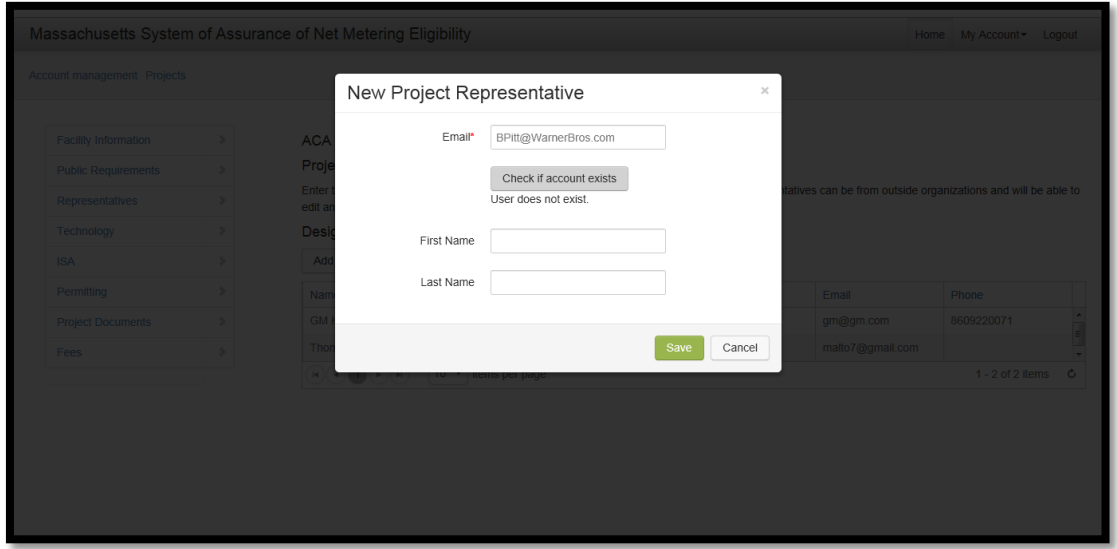

### **Q54: What abilities does a Representative have?**

A54: Representatives may revise and review existing ACAs. They may not start ACAs, review confidential documents associated with an ACA (unless they uploaded those documents), or submit an ACA.

### **Q55: How can a consultant obtain the legal authority to submit ACAs on a Host Customer's behalf?**

A55: Only parties that have the legal authority to submit an ACA on behalf of the Host Customer can sign up as an HCAdmin. If a consultant does not have the legal authority for a Host Customer, the consultant should register as a Representative and ask to be invited to join the Host Customer's existing ACA. An HCAdmin for the Host Customer will need to submit the ACA.

### **Q56: Must every ACA have a Representative?**

- A56: No. While this feature allows HCAdmins and HCAssistants to obtain support with their ACAs within the System of Assurance, it is not required.
- **Q57: Can a Representative join more than one ACA?**
- A57: Yes.

## **Q58: Can Representatives be associated with multiple HCEntities?**

A58: Yes. A Representative may be associated with the ACAs of many different HCEntities.

## **Q59: Is there some sort of "Master Account" for a developer to have insight to all of its projects and statuses?**

A59: Anyone who is registered as a Representative will have a Projects homepage where they will be able to view all of the projects they are affiliated with and the status of all of those projects. From there the Representative can view the progress and assist with any ACAs that are working on.

## **Submitting an Application for Cap Allocation (ACA)**

## **Q60: Are there fees associated with participation in the System of Assurance?**

**A60:** Yes. An applicant must submit an Application Fee of \$100 with an ACA. Once an ACA is deemed complete and is notified that there is sufficient capacity remaining under the applicable Cap, an applicant must submit a Reservation Fee of \$3.15 per kilowatt for the amount of capacity that is requested. The Reservation Fee must be paid within 15 Business Days of receiving a Cap Allocation. Failure to do so will result in the loss of a Cap Allocation.

### **Q61: How do I pay fees associated with my ACA?**

A61: Electronic payments can be made on the Fees page. Note: The Application Fee must be submitted and received before an application will receive a Submitted Timestamp. For assistance with or questions about electronic payments, please contact: [help@massaca.org.](mailto:help@massaca.org)

### **Q62: When does a User pay the Application Fee?**

A62: Users are able to pay the Application Fee at any time while filling out the ACA. Users cannot submit an ACA until the Application Fee has been paid.

### **Q63: What is the lead time between submitting an ACA and receiving a Cap Allocation?**

A63: The Administrator has 15 Business Days to make a determination on an ACA. Once the Administrator has made a determination (of complete), the Host Customer then has 15 Business Days to submit their Reservation Fee.

### **Q64: How are ACAs prioritized in the Net Metering Queue?**

A64: ACAs are prioritized based on the Submission Timestamp (i.e., the date and time an HCAdmin clicks Submit). *The Submission Timestamp does not depend upon the duration of the Administrator's review.*

For example, assume that on a given day, an ACA is submitted for Facility A at 1 PM, and an ACA is submitted for Facility B at 2 PM. If Reviewers take 10 days to review the ACA for Facility A, but only five days to review the ACA for Facility B, Facility A is nonetheless prioritized over Facility B *as long as* the Reservation Fee for Facility A is submitted within 15 business days of the Reviewers' determination that the ACA for Facility A is complete.

## **Q65: Once my ACA is submitted, when will I be notified whether it is** *complete* **or** *incomplete***?**

A65: The Administrator will review the ACA and make a decision within 15 Business Days of an ACA's date of submission. Users associated with the ACA will be notified of the decision via e-mail, and a status update will appear on their Projects homepage.

#### **Q66: If my ACA was deemed complete, am I done?**

A66: Once an ACA is deemed complete by the Administrator, the HCEntity has 15 Business Days to submit a Reservation Fee of \$3.15 per kW (See Question 40). Once the Administrator decides that an ACA is complete, Users will be notified via e-mail and directed to submit the Reservation Fee.

## **Q67: If an ACA comes is deemed incomplete, can the HCAdmin just resubmit the necessary documents or do they have to repay and restart?**

A67: When the ACA is deemed incomplete, the status of the ACA is changed to "Incomplete," and the ACA is saved as a read-only file. The applicant may copy the information from the incomplete

ACA into a new ACA; however, documents will need to be uploaded again to the new ACA. Users can fix the deficiencies outlined by the Reviewer and submit the new ACA. This process will require a new Application Fee and a new Submitted Timestamp.

## **Q68: Is the Reservation Fee based off DC or AC capacity of the system?**

A68: AC

## **Q69: Are wire transfers allowed for payment?**

A69: Currently there is not software set up to accept wire payments. Wire transfers would have a delay in assigning a Submitted Timestamp to them, similar to mailing in a check. For additional assistance with or questions about electronic payment, please contact the Administrator at [help@massaca.org.](mailto:help@massaca.org)

## **Q70: What is the Initial Reservation Period and how long is it?**

A70: The Initial Reservation Period is the period for which a Host Customer is entitled to an assurance of Net Metering Services (if the rules of the System of Assurance are followed) prior to a Facility's receipt of notice of authorization to interconnect. The Initial Reservation Period begins when the Administrator notifies the HCAdmin of a Cap Allocation that, together with any prior Cap Allocation, is equal to the requested capacity. The Initial Reservation Period is 18 Months for Wind and Agricultural Net Metering Facilities, and nine Months for Solar Net Metering Facilities and all other Net Metering Facilities.

## **The Waiting List (Queue)**

## **Q71: What happens to my ACA if either Cap is reached?**

A71: If a User submits their ACA after the applicable Cap has been reached, the ACA will be moved to the Waiting List. Priority on the Waiting List is established based on the Submitted Timestamp of the ACA.

For example, assume that, on a given day, an ACA for Facility A is submitted at 1 PM and an ACA for Facility B is submitted at 3 PM. Both projects are Private Facilities, and the Private Cap has just been reached. Facility A is prioritized over Facility B on the Waiting List because of the earlier Submitted Timestamp, *regardless of the duration of the Administrator's review*. When capacity under the Cap becomes available, Facility A will be offered the available capacity first.

## **Q72: How does the Waiting List work?**

A72: As new space under the Cap becomes available, it will be offered to HCEntities on the applicable Waiting List based on their Submitted Timestamps. If the amount available is equal to or more than the amount requested by the HCEntity with the highest-ranked position (e.g., the first position) on the Waiting List, the HCEntity may accept the offer. The HCEntity must then submit any applicable fees within the appropriate timeframe.

If the amount of Net Metering capacity offered to the HCEntity is less than the amount requested, the HCEntity may: (1) accept the offer of the reduced Cap Allocation and submit any fees required; (2) accept the offer, submit any fee required, hold the Cap Allocation, and remain on the Waiting List for additional capacity to become available; or (3) decline the offer and remain on the Waiting List, while the Net Metering capacity is offered to the next-highestranked HCEntity on the Waiting List. Reservation Periods do not begin until a HC has accepted a partial Cap Allocation and left the Waiting List, or received 100 percent of the Cap Allocation requested.

## **Extensions for ACAs**

## **Q73: If I have a Cap Allocation or position on the Waiting List, is it possible for me to lose it?**

A73: If an HCEntity fails to meet any deadlines associated with the ACA (i.e., failing to submit the Reservation Fee) it will result in the loss of a Cap Allocation or position on the Waiting List. In addition, if the Administrator or the DPU determines that an HCEntity has made any false assertions in fulfilling the requirements of the System of Assurance, the Administrator or DPU may revoke the HCEntity's Cap Allocation or position on the Waiting List.

### **Q74: Is there a general extension of the Initial Reservation Period?**

- A74: Yes. No later than 30 days before the end of the Initial Reservation Period, an HCEntity may request an extension of the Reservation Period for an additional fee of \$3.15 per kW. The Extended Reservation Period will be an additional six months, beginning on the day the initial Reservation Period expires. This fee will be held in escrow by the Administrator and will be refunded to the HCEntity provided that the Facility receives authorization to interconnect within the six month extension period. The Administrator will respond to requests for extensions within 15 Business Days.
- **Q75: Does a Host Customer lose its place in the queue and get moved to the back if they file for an extension or do they keep your place in the queue?**
- A75: An ACA keeps its Submitted Timestamp. Please consult Massachusetts Department of Public Utilities (DPU) Order 11-11-D for more information on extensions.

## **Quarterly Reporting and Making Changes to an ACA**

#### **Q76: Can changes be made to an ACA once it is submitted?**

A76: Yes, there are Permissible Changes that can be made to an ACA. These changes will not invalidate an ACA, or lead to the loss of a Cap Allocation or position on the Waiting List, as long as they do not affect a Facility's status or position within the Public or Private Cap and they do not require a new ISA. These Permissible Changes include:

- (i) A change of Host Customer and related contact information. Both the HCEntity with the Cap Allocation and the new Host Customer (i.e. the future HCEntity) must notify the Administrator of such a change and revise the ACA.
- (ii) A change to the Facility ownership and related contact info. The HCEntity must notify the Administrator of such a change and revise the ACA
- (iii) A change in a HCEntity's equipment (e.g. manufacturer, brand, etc.) that does not require a new ISA, as determined by the utility.
- (iv) A reduction in the amount of Net Metering Capacity requested. Based on notice of a reduced request, the Administrator will revise the amount of aggregate capacity available to other applicants.
- (v) An increase in the amount of capacity included in an ACA or Cap Allocation as long as there is available capacity under the applicable cap and no other HCEntity is on the Waiting List. An HCEntity requests for an increased Cap Allocation must submit the same Certification required for the original ACA with respect to the additional capacity.

Changes cannot be made after an ACA has been submitted for review but before the Administrator has made a determination about a submitted ACA.

## **Q77: Are there changes that are prohibited?**

- A77: The following changes will invalidate an ACA, and lead to a loss of a Cap Allocation or place on the Waiting List:
	- (i) Changes to a Facility that require a Cap Allocation under a different cap (i.e., Public to Private or vice-versa).
	- (ii) Changes to the type of technology (e.g., Solar to Wind)
	- (iii) Relocation of the Facility to non-contiguous property.

## **Q78: How do I make changes to a submitted ACA?**

A78: Changes cannot be made to an ACA after it has been submitted but before the Reviewer has made a determination. If, after an ACA is reviewed and deemed incomplete, an HCEntity would like to make changes and resubmit an ACA, they may. However, the resubmitted ACA will be treated as a new application, requiring a new Application Fee and receive a new Submission Timestamp.

## **Dispute Resolution**

- **Q79: If an HCAdmin disagrees with the ruling of the Administrator, what is the appropriate course of action?**
- A79: An applicant who is aggrieved by the Administrator's decision on its ACA may submit a request to the Administrator within 15 Business Days of the determination to resolve the dispute. The

Administrator will respond to the request within 15 Business Days. The Administrator and HCEntity will make a good faith attempt to resolve the dispute informally.

If the dispute is not resolved within 30 Business Days of a request to resolve the dispute, an HCEntity may initiate arbitration. The Administrator will retain a neutral and independent arbitrator. An HCEntity will initiate Arbitration by submitting a written request to the arbitrator, with a summary of the dispute. Unless otherwise agreed, the arbitrator will make a decision within 60 days of the initiation of arbitration.

## **Q80: Who bears the costs of Arbitration?**

A80: The HCEntity

## **Q81: How do I notify the Administrator of changes to a project that has received a cap allocation?**

A81: HCEntities must report all project changes to the Administrator and the Utility in a timely manner. A detailed description of the change may be submitted via e-mail to: [administrator@massaca.org.](mailto:administrator@massaca.org)